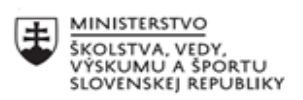

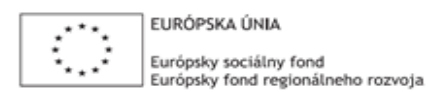

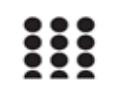

OPERAČNÝ PROGRAM ĽUDSKÉ ZDROJE

# **Správa o činnosti pedagogického klubu**

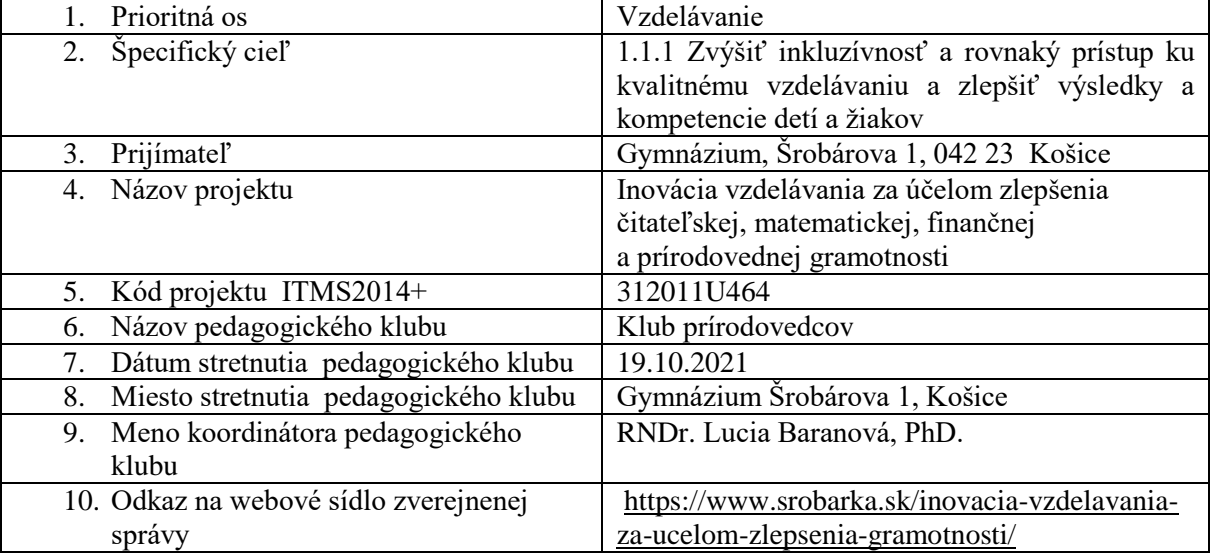

## 11. **Manažérske zhrnutie:**

 Experimentovanie interaktívnym spôsobom z vlastnej vyučovacej činnosti, diskusia. Odporúčania pre členov klubu

Kľúčové slová: inovatívne metódy, pracovné listy, systematizácia výsledkov.

#### 12. **Hlavné body, témy stretnutia, zhrnutie priebehu stretnutia:**

- 1. Úvodné privítanie, oboznámenie sa s prácou klubu. V úvode sme členov klubu oboznámili s hlavnou témou stretnutia: Experimentovanie interaktívnym spôsobom.
- 2. Diskusia. V ďalšej časti stretnutia klubu sme diskutovali o možnostiach používania inovatívnych metód, o experimentovaní interaktívnym spôsobom v prírodovedných premetoch.

Vyzvali sme jednotlivých členov klubu, aby prezentovali svoje skúsenosti využitím inovatívnych metód vo vyučovacom proces v jednotlivých predmetoch.

Členovia pedagogického klubu sa vyjadrovali za jednotlivé predmety a zhodli sa na tom, že úspešná experimentálna činnosť s teoretickým porozumením skúmaného javu je predpokladom pre motiváciu študenta. Báza pre najnovšie metódy vzdelávania je založená na interaktivite všetkých zúčastnených zložiek, či sú to ľudské faktory - ako sú učitelia, či žiaci, alebo technické prostriedky - ako sú virtuálne simulácie, interaktívny applet, alebo vzdialený reálny experiment. Pri tom máme na mysli také aktívne činnosti, ktoré vedú k interaktívnemu vyučovaniu, prostredníctvom ktorého by žiak nadobúdal vedomosti a to nielen povrchné. Jednou z možností ako to učiteľ dosiahne v praxi je aktívne zakomponovanie do stratégie vzdelávania nielen počítače a internet, ale to najdôležitejšie – interaktivitu a samostatnú aktívnu experimentálnu činnosť cez reálny, či virtuálny experiment všetkých zúčastnených.

Ukázali sme si to na konkrétnej ukážke z vyučovacej hodiny fyziky v tematickom celku: Kmity. Tematický celok Kmity sme si vybrali ako ukážku z dôvodu, že s touto oblasťou fyziky sa stretávame každodenne a je dobré ak si to žiaci uvedomia. Ako príklad možno uviesť tlkot nášho srdca, pohyb nástenných kyvadlových hodín, alebo kmitavý pohyb telieska zaveseného na lanku a i. Vzbudiť alebo zvýšiť študentov záujem o preberanú problematiku súčasnej mládeže môžeme ak vhodne využijeme ich záľubu v internete a vhodnú metódu vzdelávania. V krátkosti sme si načrtli postup pri realizácii vyučovacej hodiny:

- Otvorenie interaktívnej tabule a spustenie multimediálnych a ostatných didaktických pomôcok (pracovných listov).
- Oboznámenie žiakov s cieľom vyučovacej hodiny. Uskutočnenie jednoduchého pokusu s guličkou zavesenou na lanku, ktorú rozkmitáme. Spolu so žiakmi diskutujeme pozorovanie a pojmy, ktoré musíme zaviesť pri vysvetľovaní pozorovaného javu, zavádzame základné pojmy.
- Spustenie e-experimentu "Vlastné a vynútené kmity" z http://www.ises.info resp. http://www.ises.info/index.php/sk/laboratory/experiment/natural-and-drivenoscillations. Študenti pozorujú na i-tabuli prebiehajúci dej (obr. 1). Učiteľ má možnosť: zastaviť dej, vpisovať poznámky priamo do obrazu prebiehajúceho experimentu, opakovať experiment a zavedené základné pojmy ako je netlmený pohyb, amplitúda kmitov, tlmený pohyb, rezonancia a iné veličiny súvisiace s problematikou a samozrejme meniť podmienky experimentu, veľkosť frekvencie vynucujúcej sily a následne pozorovať zmenu prebiehajúceho javu.
- Spustenie simulácie (pripravený applet, či z University of Colorado, alebo akýkoľvek, ktorý považujeme za zmysluplný, odpovedajúci našim zámerom a cieľom. Simuláciou "jednoduché kyvadlo" demonštrujeme jav s kyvadlom (obr. 2), pričom upozorníme na rozdiel medzi realizovaným reálnym experimentom s kyvadlom a virtuálnym. Pre kmitanie na pružine je vhodný applet http://phet.colorado.edu/index.php, ktorého demonštráciu cez itabuľu ukazuje obr. 3.
- Pozorované javy kvantitatívne popíšeme na základe teórie.
- Zaujímavé je, ak hodina prebieha v PC laboratóriu a každý žiak, alebo dvojica žiakov pracuje samostatne s appletom alebo e-experimentom. Učiteľ sleduje postup žiaka, môže ho navigovať k porozumeniu učiva a získať tak okamžitú spätnú väzbu. Zlepšujú sa sociálne vzťahy, mení sa vzťah medzi učiteľom a žiakom.
- Jednou z výhod technológie i-tabúľ je tvorba vlastného videozáznamu, pričom podľa toho ako zváži učiteľ, možno nahrávať celú, alebo len vybrané, najdôležitejšie časti hodiny. Videozáznam je možné využívať pri zadávaní samostatných prác žiakom. Dokonca žiak si môže sám vyrobiť záznam vlastného merania ako súčasť zadaného projektu, alebo laboratórneho cvičenia, kedy žiak má možnosť si stiahnuť a uložiť namerané hodnoty a následne ich spracovať a vyhodnotiť.

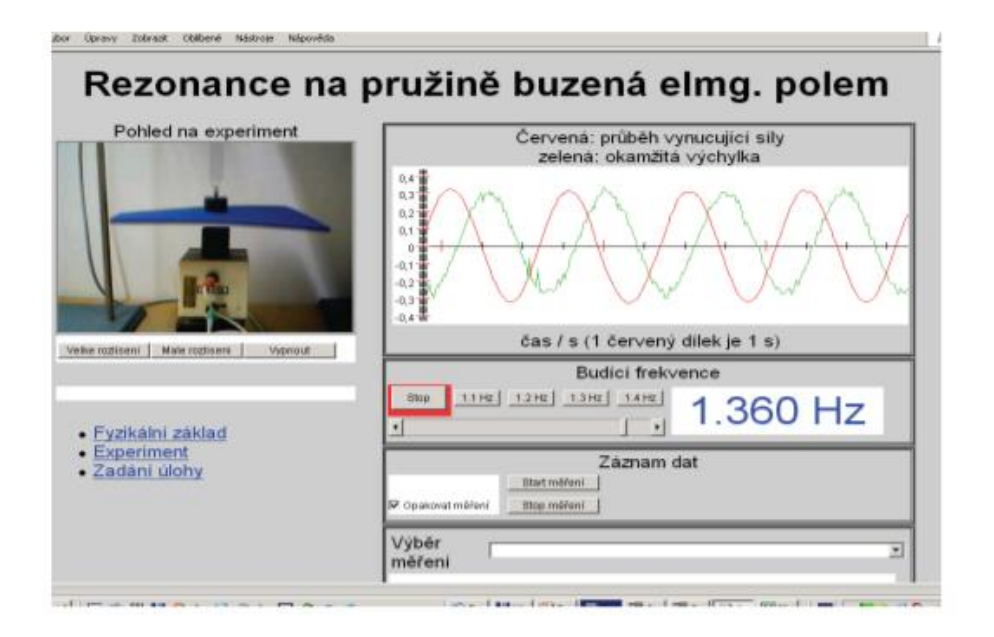

Obr. 1 E-experiment : Vlastné a vynútené kmity [http://www.ises.info](http://www.ises.info/)

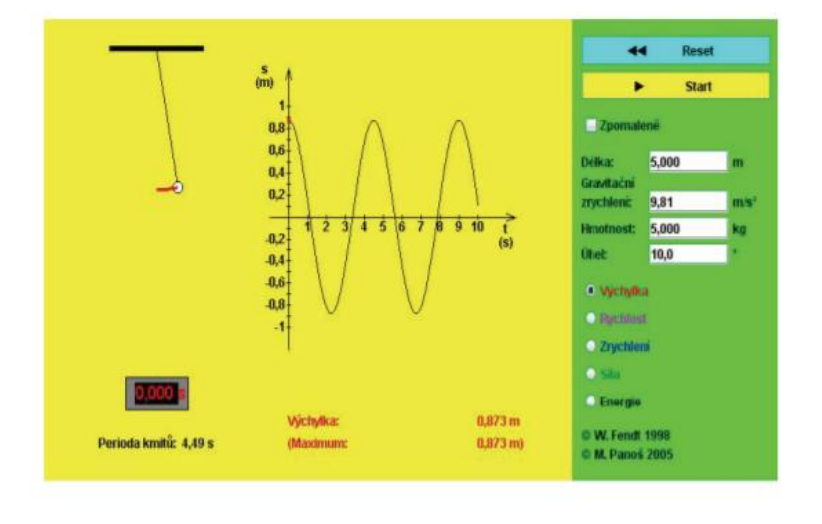

Obr. 2 Jednoduché kyvadlo http://www.walter-fendt.de/ph14cz/ pendulum\_cz.htm

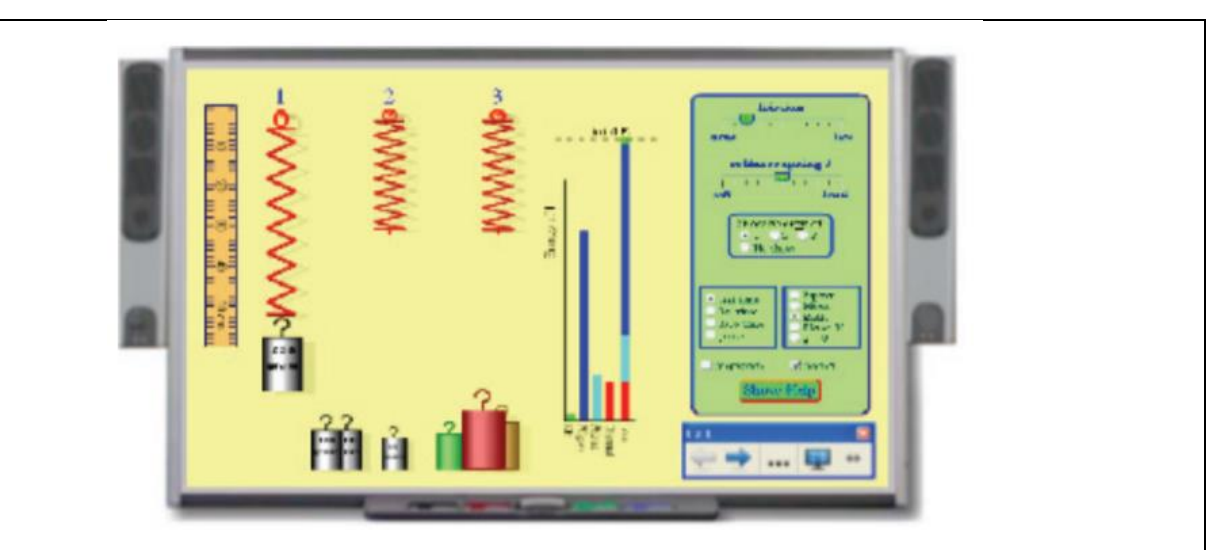

Obr. 3 Applet cez i-tabuľu: Teleso na pružine [http://phet.colorado.edu/sims/mass-spring](http://phet.colorado.edu/sims/mass-spring-lab/mass-spring-lab_en.html)[lab/mass-spring-lab\\_en.html](http://phet.colorado.edu/sims/mass-spring-lab/mass-spring-lab_en.html)

3. Vytvorenie odporúčaní pre ďalšie stretnutia.

### 13. **Závery a odporúčania:**

Záverečná diskusia viedla k odporúčaniu pre ďalšie stretnutie: interaktívne aplikácie.

V závere stretnutia sme vytvorili odporúčania pre ďalšie stretnutia, napríklad ukázať možnosti využitia interaktívnych aplikácií v prírodovedných predmetoch na príklade konkrétnej aktivity využiteľnej na vyučovacej hodine.

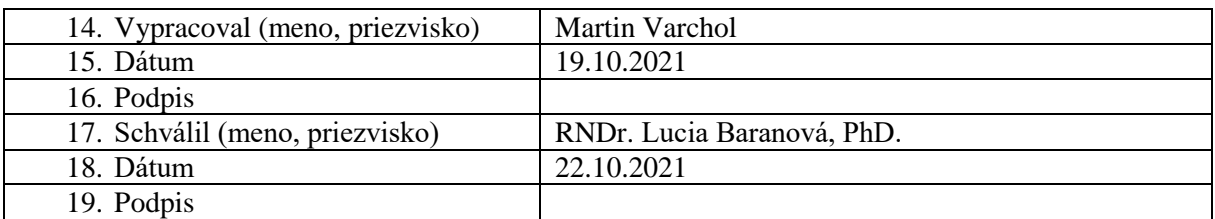

#### **Príloha:**

Prezenčná listina zo stretnutia pedagogického klubu